| ECE 521                                   | Leduce #2                                              | Set 26,2016 |
|-------------------------------------------|--------------------------------------------------------|-------------|
| How #1                                    | Due 0d. 12.                                            |             |
| Formulation of crucial equations          |                                                        |             |
| — Physical Laws (KCL, KVL)                |                                                        |             |
| — Branch constitutive relationships (Ref) |                                                        |             |
| or equations (BCE)                        |                                                        |             |
| V = IR                                    | see $\frac{1}{1}$ as a result                          |             |
| KCL                                       | — The algebraic sum of currents leaving a node is zero |             |
| —1, + 12 - 13 = 0                         |                                                        |             |
| —1, + 12 - 13 = 0                         |                                                        |             |
| —                                         | the                                                    |             |
| —                                         | —                                                      |             |
| —                                         | —                                                      |             |
| —                                         | —                                                      |             |
| —                                         | —                                                      |             |
| —                                         | —                                                      |             |
| —                                         | —                                                      |             |
| —                                         | —                                                      |             |
| —                                         | —                                                      |             |
| —                                         | —                                                      |             |
| —                                         | —                                                      |             |
| —                                         | —                                                      |             |
| —                                         | —                                                      |             |
| —                                         | —                                                      |             |
| —                                         | —                                                      |             |
| —                                         | —                                                      |             |
| —                                         | —                                                      |             |
| —                                         | —                                                      |             |
| —                                         | —                                                      |             |
| —                                         | —                                                      |             |
| —                                         | —                                                      |             |
| —                                         | —                                                      |             |
| —                                         | —                                                      |             |

Ideal two-terminal elements 1) Resistor i Linear non linear  $\frac{1}{2}$   $\frac{1}{2}$  $\frac{i}{\sqrt{1-\frac{v}{v}}}$  $v = v(i)$ current controlled v = Ri voltage controlled  $i = \frac{1}{\alpha} v = \alpha v$   $i = i (v)$ Diode :  $2 = \pm \int e^{\frac{v}{2}} v_m - 1$ Can also have an implicit relation  $f(i,v) = 0$ 2) Capacitor linear<br>  $q_0 = CV \frac{\frac{1}{2}}{1 + \frac{v}{v}}$ <br>  $v = \frac{dy}{dt} = C \frac{dv}{dt}$ non linear  $\frac{1}{1}$  $\frac{v}{\sqrt{1-v}}$  $\frac{v}{\sqrt{2}}$ Implicit form:  $f(y,v) = 0$ 3) Inductors: Linear  $v = L \frac{di}{dt}$   $\left(v = \frac{d\phi}{dt}\right)$ nonlinear:  $v = \frac{d\phi}{dt}$   $\phi = \phi(i)$ 4) Independent sources a) undep voltage source  $v = V_s$  (dc, ac, tran) +  $v_s$ i = any value b) andep current source

5) Dependent (Conprolled) sources  
\nCC V5, CCC5, VC V5, VCCS  
\n
$$
\frac{V_{0}|_{\text{Lage}}{4} = \frac{\text{Conprolled to}|_{\text{Lage}}{4} = \frac{\text{Solve}}{\text{Lage}} \text{ (VCVS)} = \frac{\text{VCV}}{\text{Lage}}
$$
\n
$$
\frac{V_{0}}{4} = \frac{\text{VEV}}{\text{Lage}} \text{ (VCVS)}
$$
\n
$$
\frac{V_{0}}{4} = \frac{\text{VEV}}{\text{Lage}} \text{ (VCVS)}
$$
\n
$$
V_{\text{L}} = E_{\text{R}} \text{ U}_{\text{C}} \text{ (VCVS)}
$$
\n
$$
V_{\text{R}} = \frac{\text{VEV}}{\text{Lage}} \text{ (VEV)}
$$
\n
$$
V_{\text{R}} = \frac{\text{VEV}}{\text{Rg}} \text{ (VEV)}
$$
\n
$$
V_{\text{R}} = \frac{\text{VEV}}{\text{Rg}} \text{ (VEV)}
$$
\n
$$
V_{\text{R}} = \frac{\text{VEV}}{\text{Rg}} \text{ (VEV)}
$$
\n
$$
V_{\text{R}} = \frac{\text{VEV}}{\text{Rg}} \text{ (VEV)}
$$
\n
$$
V_{\text{R}} = \frac{\text{VEV}}{\text{Rg}} \text{ (VEV)}
$$
\n
$$
= G_{\text{R}} (E_{\text{S}} - V_{\text{L}}) + G_{\text{R}} (V_{\text{R}} - V_{\text{R}}) = 0
$$
\n
$$
-G_{\text{R}} (V_{\text{R}} - V_{\text{R}}) + G_{\text{R}} (V_{\text{R}} - V_{\text{R}}) = 0
$$
\n
$$
-G_{\text{R}} (V_{\text{R}} - V_{\text{R}}) + G_{\text{R}} V_{\text{R}} - \frac{\text{VEV}}{\text{Lage}} \text{ (VEV)}
$$
\n
$$
-G_{\text{R}} (V_{\text{R}} - V_{\text{R}}) + (G_{\text{R}} + G_{\text{R}}) V_{\text{R}} = \frac{\text{VEV}}{\text{Lage}} \text{ (VEV)}
$$
\n
$$
-G_{\text{R}} (V_{\text{
$$

SPICE unput: RK N+ N- RVAL

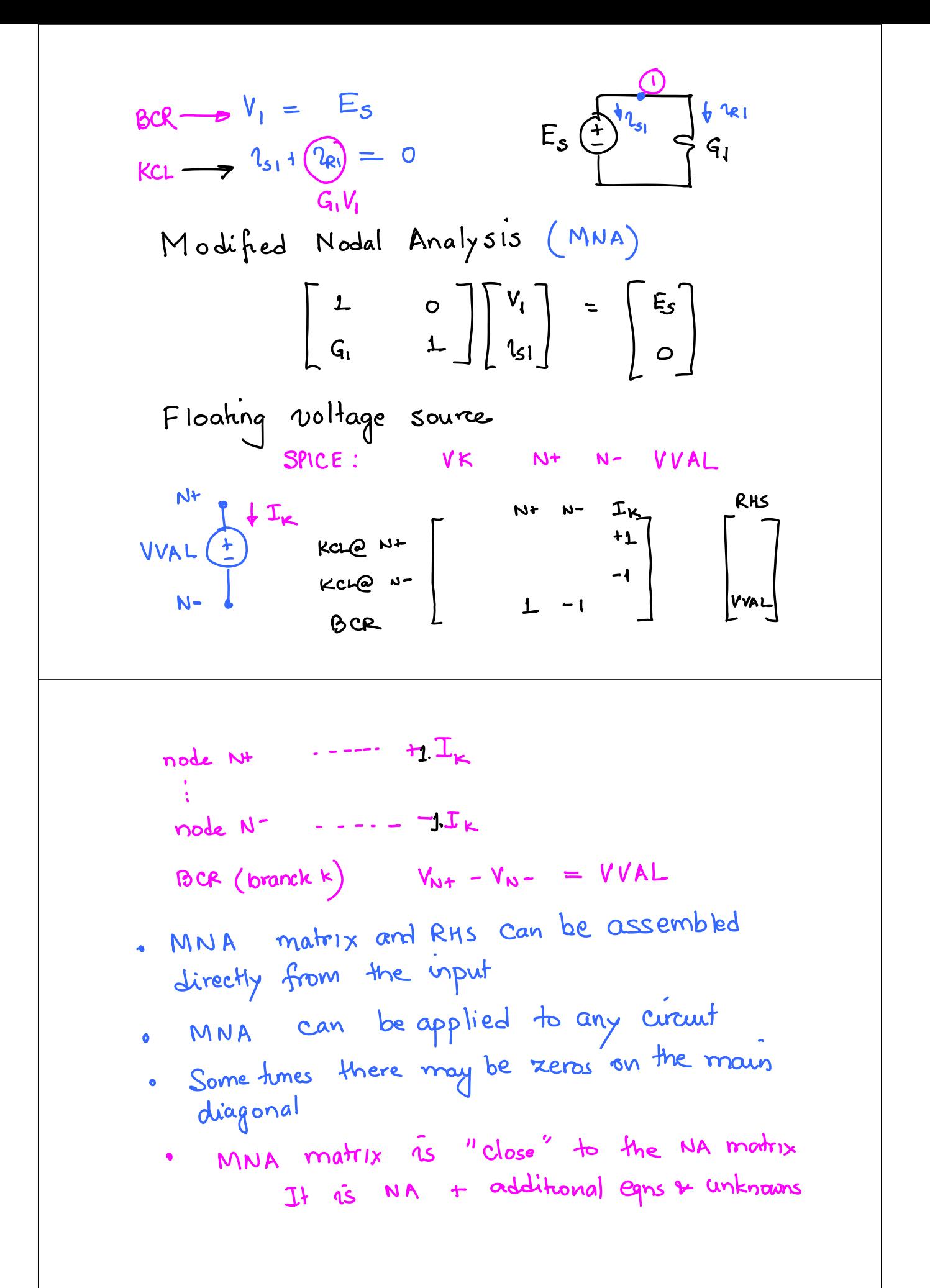

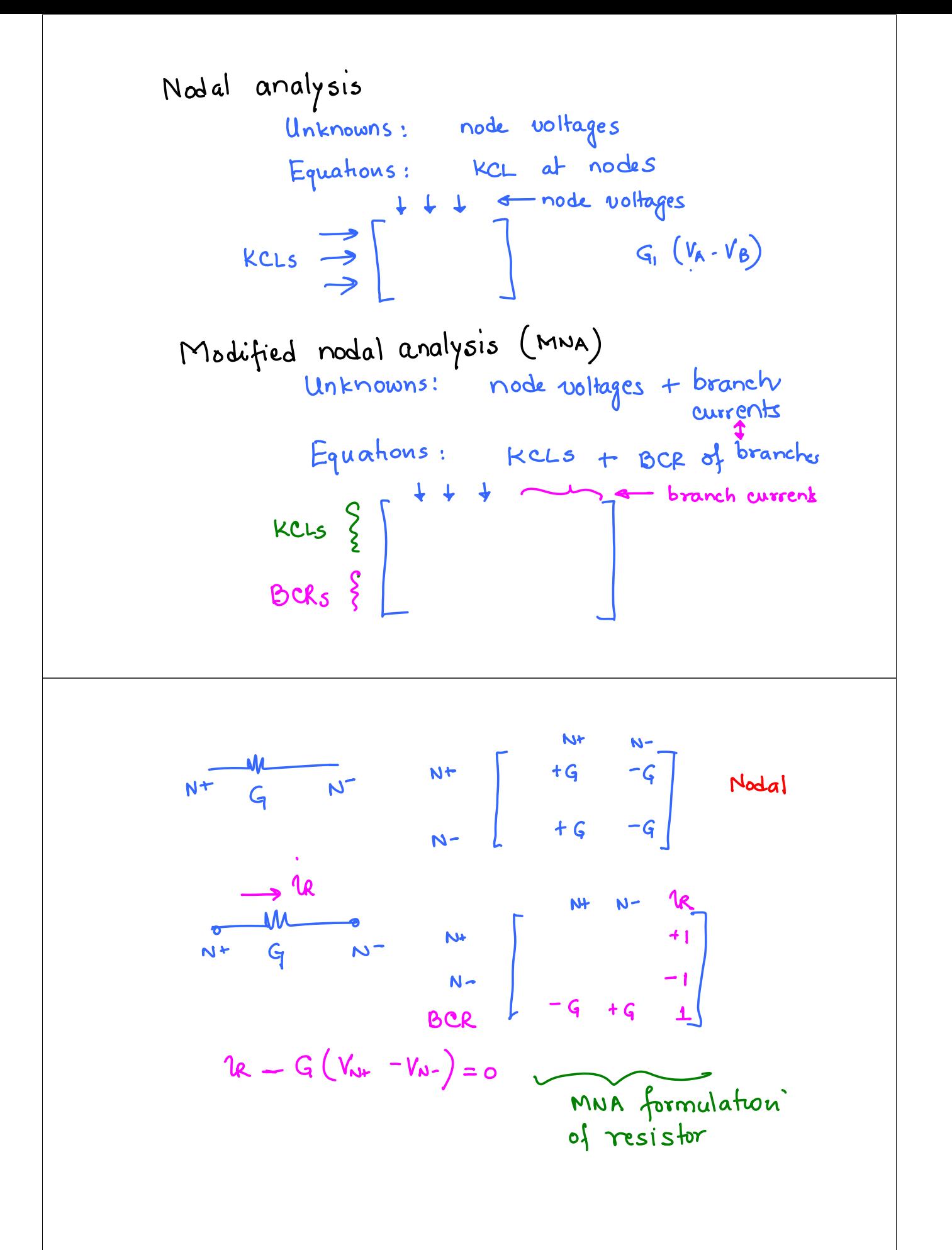

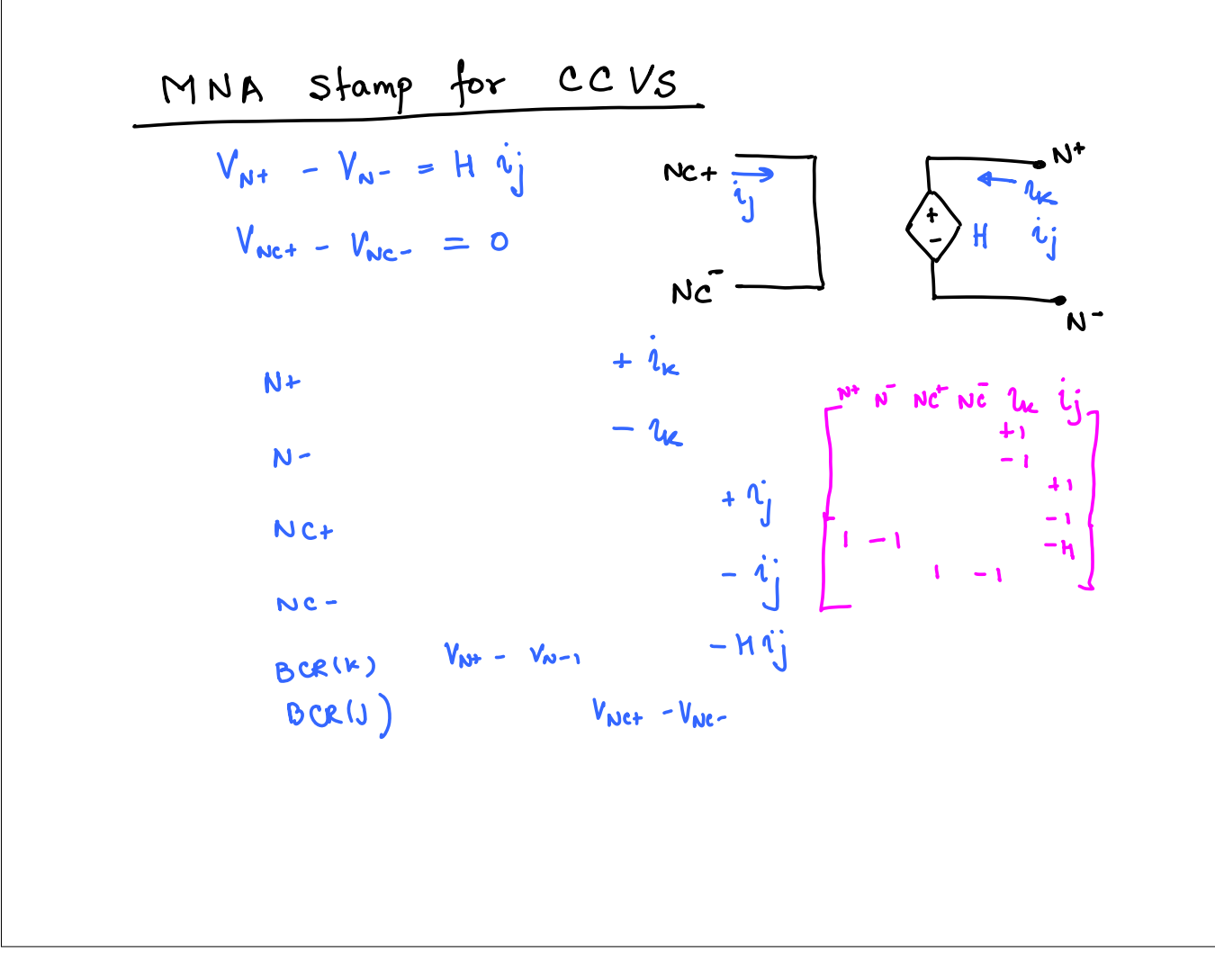

### **MYSPICE – res.h, vsrc.h (Components)**

typedef struct resistor{

char \*name; /\* pointer to character string naming this instance \*/ int pNode;  $/*$  number of positive node of resistor  $*/$ int nNode; /\* number of negative node of resistor \*/

double value; /\* resistance \*/ double conduct; /\* conductance \*/ } resistor;

### typedef struct vsource{

char \*name; /\* pointer to character string naming this vsource \*/ int pNode; /\* number of positive node of vsource \*/ int nNode; /\* number of negative node of vsource \*/

int branchNum :  $\prime^*$  number of branch  $\prime$ double voltage; /\* value of vsource \*/ } vsource ;

# **MYSPICE – main.c (Allocation)**

```
main(ac, av)
char **av;
  char buf[MAXLINE];
  resistor *Res[MAXELEM];
  isource *Isrc[MAXELEM];
  vsource *Vsrc[MAXELEM];
  int numRes  = 0;
```
int num $\text{lsrc} = 0$ :  $int numV$ src = 0:

{

}

### **/\* initialization \*/**

NodeArray = CALLOC(char \*, MAXNODE); BranchArray = CALLOC(char \*, MAXBRANCH);  $for(i = 0; i < MAXNODE; i++)$  { NodeArray[i] = CALLOC(char, MAXFIELD);

 $for(i = 0; i < MAXBRANCH; i++)$  { BranchArray[i] = CALLOC(char, MAXFIELD) ;

} /\* fill in ground node \*/ strcpy(NodeArray[0], (char \*)"0");

# **MYSPICE – main.c (Readin)**

```
fpln = fopen(inFile, "r");
while (fgets( buf, MAXLINE, fpIn ) != NULL) {
      if(tolower(buff[0]) == 'r'){
         /* resistor */
         numRes++;
         makeRes(Res, numRes, buf);
       } 
      else if(tolower(buf[0]) == 'i')
       {
         /* isource */numIsrc++;
         makeIsrc(Isrc, numIsrc, buf);
       }
      else if(tolower(buf[0]) == 'v') 
       {
         /* vsource */numVsrc++;
         makeVsrc(Vsrc, numVsrc, buf);
       }
  }
fclose( fpIn );
```
# **MYSPICE – main.c (Print, Setup, Stamp)**

### **/\* print circuit elements \*/**

printRes(Res, numRes); printIsrc(Isrc, numIsrc); printVsrc(Vsrc, numVsrc);

#### **/\* setup circuit matrix \*/**

numEqns = NumNodes+NumBranches+1; cktMatrix = CALLOC(double \*, numEqns); for( $i = 0$ ;  $i \leq N$ umNodes+NumBranches;  $i++$ ) { cktMatrix[i] = CALLOC(double, numEqns);

} /\* setup Rhs vector \*/ Rhs = CALLOC(double, numEqns);

### **/\* do any preprocessing \*/**

setupRes(Res, numRes); setupIsrc(Isrc, numIsrc); setupVsrc(Vsrc, numVsrc); …

…

### **/\* stamp circuit matrix \*/**

stampRes(Res, numRes, cktMatrix, Rhs); stampIsrc(Isrc, numIsrc, cktMatrix, Rhs); stampVsrc(Vsrc, numVsrc, cktMatrix, Rhs);

### **MYSPICE – makeRes**

void makeRes(Res, numRes, buf) resistor \*Res[]; int numRes; char \*buf; resistor \*inst; int j, nodeA, nodeB, atoi(); char name[MAXFIELD], node[MAXFIELD], num[MAXFIELD]; double value, atof();

 $i = 0$ :

{

}

} }

 $j = getNextField(buf, name, j);$  $j = getNextField(buf, node, j);$ nodeA = getMappedNode(node);  $j = getNextField(buf, node, j);$ nodeB = getMappedNode(node);  $j = getNextField(buf, num, j);$  $value = \text{atof}(\text{num});$ 

inst = CALLOC(resistor, 1);  $inst$ ->name = (char \*)strdup(name); inst->pNode = nodeA; inst->nNode = nodeB;  $inst$ ->value = value: Res[numRes] = inst;

# **MYSPICE – makeVsrc**

void makeVsrc(Vsrc, numVsrc, buf) vsource \*Vsrc[]; int numVsrc; char \*buf; { vsource \*inst; int j, nodeA, nodeB, branchNum, atoi(); char name[MAXFIELD], node[MAXFIELD], num[MAXFIELD]; double value, atof(); /\* incrementing the number of branches \*/  $j = 0$ ;  $i =$  getNextField(buf, name, i); branchNum = getMappedBranch(name);  $i =$  getNextField(buf, node, j); nodeA <sup>=</sup> getMappedNode(node);  $j = qetNextField(buf, node, j);$ nodeB = getMappedNode(node); j = getNextField(buf, num, j); value = atof(num);

inst = CALLOC(vsource, 1); inst->name = (char \*)strdup(name); inst->pNode = nodeA; inst->nNode <sup>=</sup> nodeB; inst->branchNum = branchNum ; inst->voltage = value; Vsrc[numVsrc] = inst;

}

}

# **MYSPICE – setupRes**

void setupRes(Res, numRes) resistor \*Res[]; int numRes; { int i; resistor \*inst; /\* do any preprocessing steps here \*/

 $for(i = 1; i <= number, i++)$  {  $inst = Res[i];$ inst->conduct = 1.0/inst->value;

# **MYSPICE – setupVsrc**

void setupVsrc(Vsrc, numVsrc) vsource \*Vsrc[]; int numVsrc; { int i; vsource \*inst;

/\* do any preprocessing steps here \*/  $for(i = 1; i <= numVsrc; i++)$  { inst = Vsrc[i]; inst->branchNum += NumNodes; }

# **MYSPICE – stampRes**

void stampRes(Res, numRes, cktMatrix, Rhs) resistor \*Res[]; int numRes; double \*\*cktMatrix; double \*Rhs; { int i, pNode, nNode; double conduct; /\* stamp resistor\*/ for( $i = 1$ ;  $i \le n$ umRes;  $i + j$ } pNode = Res[i]->pNode; nNode = Res[i]->nNode; conduct = Res[i]->conduct; cktMatrix[pNode][pNode] += conduct; cktMatrix[nNode][nNode] += conduct; cktMatrix[pNode][nNode] -= conduct; cktMatrix[nNode][pNode] -= conduct; } }

# **MYSPICE – no d e/branc h Mapping**

### *Not an efficient implementation*

**/\* map <sup>a</sup> node name to an integer \*/** int getMappedNode(nodeName) char \*nodeName; { int i;  $for(i = 0; i \leq N$ umNodes;  $i++)$  { if(!strcmp(NodeArray[i], nodeName)) return( i ); } /\* node doesn't exist in NodeArray - so insert \*/ NumNodes++; strcpy(NodeArray[NumNodes], nodeName); return(NumNodes); }

#### **/\* b h i \*/ /\* map a branch name to an integer**  int getMappedBranch(branchName)

{

}

```
char *branchName;
  int i;
  for(i = 0; i \leq NumBranches; i++) {
           if(!strcmp(BranchArray[i], branchName)) return( i );
  }
  /* branch doesn't exist in BranchArray - so insert */
  NumBranches++;
  strcpy(BranchArray[NumBranches], branchName);
  return(NumBranches);
```
# **MYSPICE – stampVsrc**

void stampVsrc(Vsrc, numVsrc, cktMatrix, Rhs) vsource \*Vsrc[]; int numVsrc; double \*\*cktMatrix; double \*Rhs; int i, pNode, nNode, branchNum;

vsource \*inst; double voltage;

{

} }

/\* stamp voltage source\*/  $for(i = 1; i \leq numVsrc; i++)$ inst = Vsrc[i]; pNode = inst->pNode; nNode = inst->nNode; branchNum = inst->branchNum; voltage = inst->voltage; cktMatrix[pNode][branchNum] += 1; cktMatrix[nNode][branchNum] -= 1; cktMatrix[branchNum][pNode] += 1; cktMatrix[branchNum][nNode] -= 1; Rhs[branchNum] += voltage;

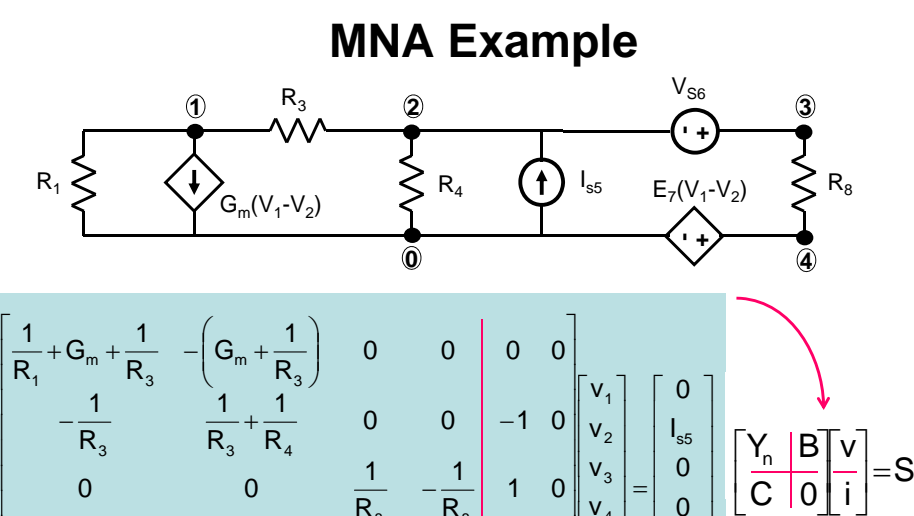

 $_{\rm 8}$  R $_{\rm 8}$ 1

0 −1 | 0

 $_{\rm 8}$  R  $_{\rm 8}$ 

 $\mathsf{R}_{\scriptscriptstyle{8}}$ 1

0

 $\mathsf{R}_{\mathrm{s}}$ 

 00

−

0 -1 1 0

 $\begin{bmatrix} & & \mathsf{E}_7 & & \cdot & \cdot & \cdot \end{bmatrix}$ 

 $E_7$  and  $-E_7$ 

 $\mathsf{E}_7$ 

 $\overline{0}$ 

 $E_7$   $-E_7$   $0$   $-1$  0 0

⎥ ⎥ ⎥ ⎥

 $\rm V_{\rm ss}$ 

 $\begin{bmatrix} 16 \\ 1 \\ 7 \end{bmatrix}$   $\begin{bmatrix} 16 \\ 0 \\ 0 \end{bmatrix}$  $\prod$ ⎥ ⎥  $V_{4}$ 

 $\begin{bmatrix} 6 \\ 1 \\ 7 \end{bmatrix}$ ⎣  $\overline{0}$ ⎥  $\overline{1}$ ⎥

7

ii

 $_0$ 

0 1

 $\overline{0}$